# **I-8050W**

# **API Reference Manual**

## **Version 1.0.0, April 2014**

Service and usage information for

WinPAC 8000 and XPAC 8000

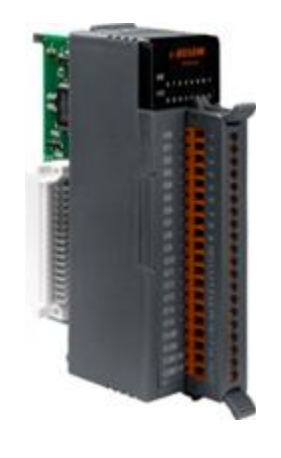

Written by Sean Hsu Edited by Anna Huang

**----------------------------------------**

#### **Warranty**

All products manufactured by ICP DAS are under warranty regarding defective materials for a period of one year, beginning from the date of delivery to the original purchaser.

#### **Warning**

ICP DAS assumes no liability for any damage resulting from the use of this product.ICP DAS reserves the right to change this manual at any time without notice. The information furnished by ICP DAS is believed to be accurate and reliable. However, no responsibility is assumed by ICP DAS for its use, not for any infringements of patents or other rights of third parties resulting from its use.

#### **Copyright**

Copyright @ 2014 by ICP DAS Co., Ltd. All rights are reserved.

#### **Trademark**

The names used for identification only may be registered trademarks of their respective companies.

#### **Contact US**

If you have any problem, please feel free to contact us. You can count on us for quick response.

Email: [service@icpdas.com](mailto:service@icpdas.com)

# **TABLE OF CONTENTS**

<span id="page-2-0"></span>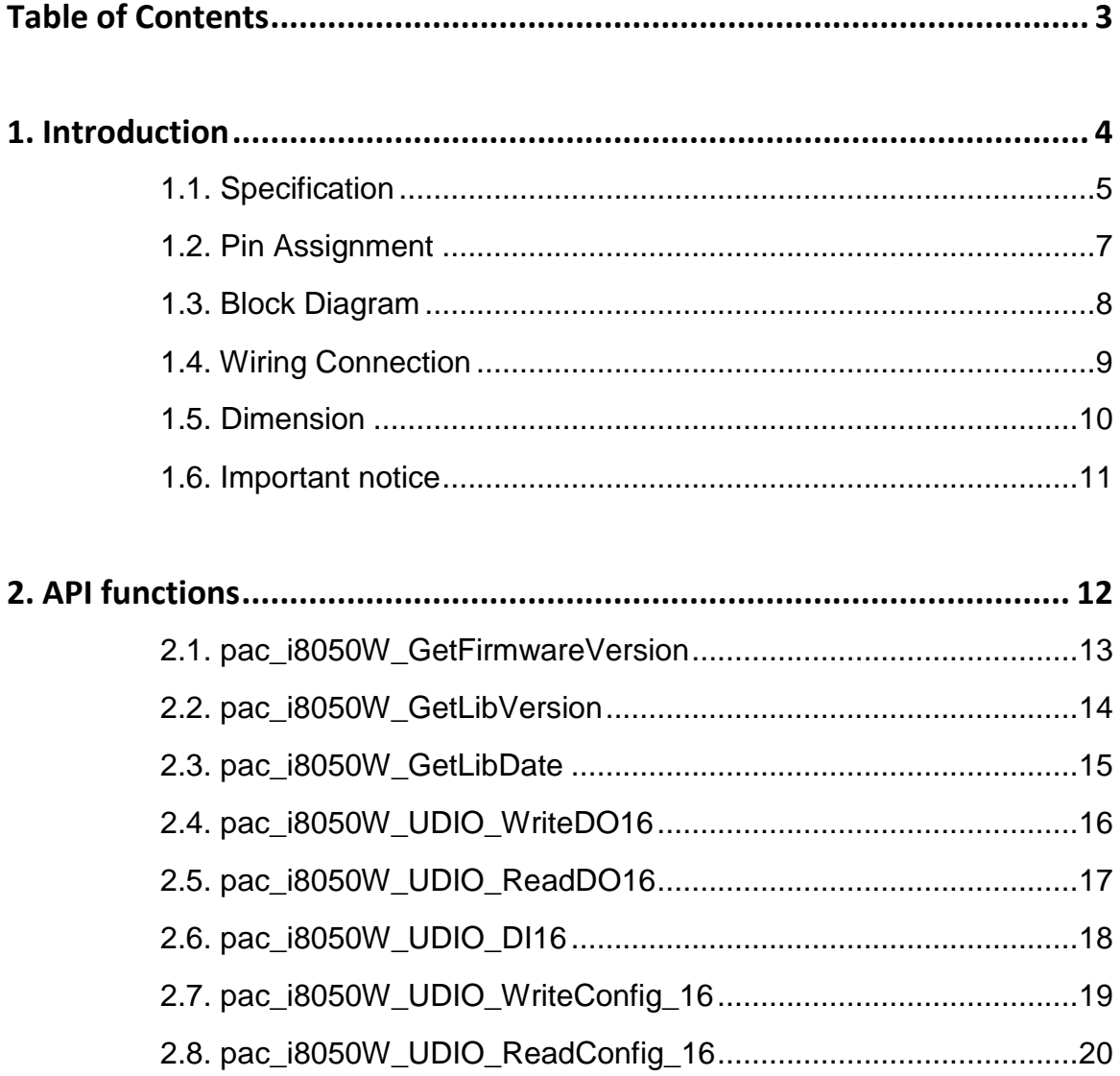

# <span id="page-3-0"></span>**1. Introduction**

I-8050W is a 16-channel universal digital I/O module. Each channel can be configured to be a Digital input or Digital output by programming.

# <span id="page-4-0"></span>**1.1. Specification**

#### ■ **Digital Input Mode**

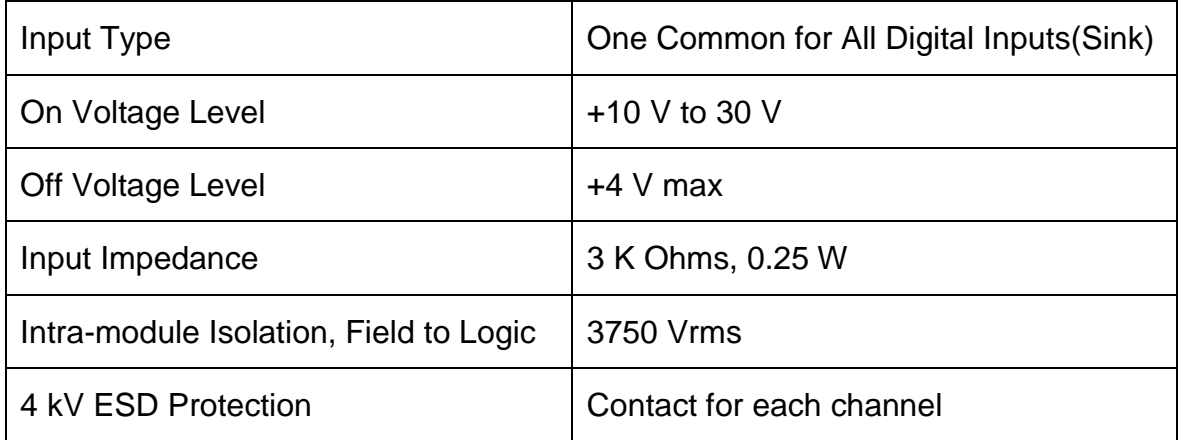

#### ■ **Digital Output Mode**

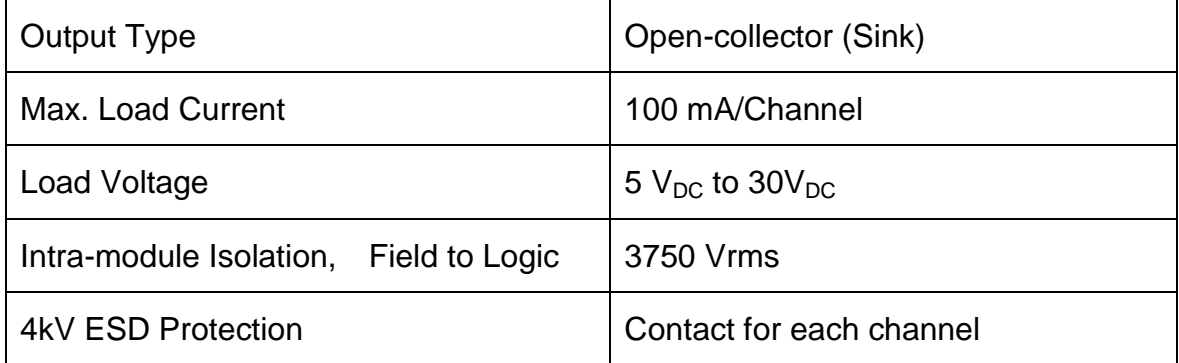

#### ■ **LED**

1 LED as Power Indicator

16 LEDs as Digital Input & Digital Output Indicators

#### ■ **Power consumption**

0.2A  $@$  5V = 1W,  $+/$ -5% for Hardware

#### ■ **Environment**

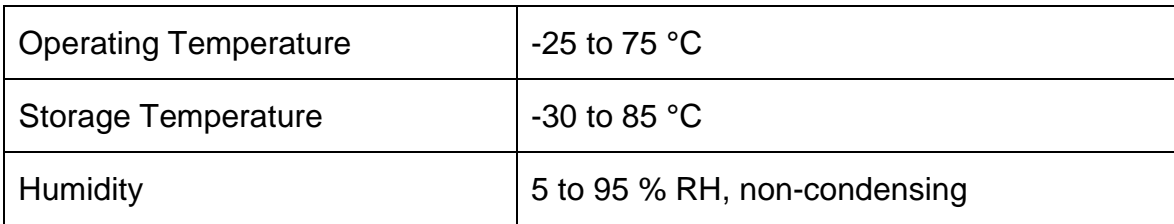

# <span id="page-6-0"></span>**1.2. Pin Assignment**

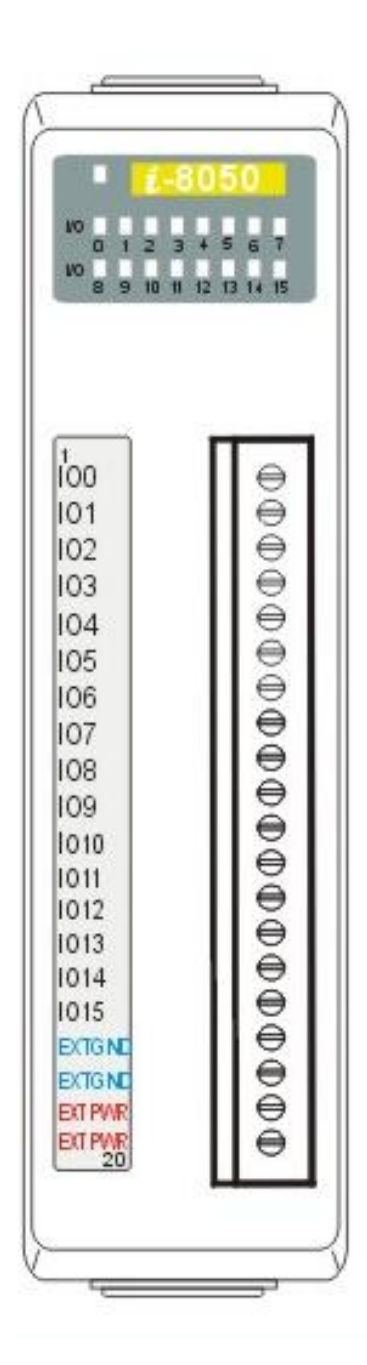

.

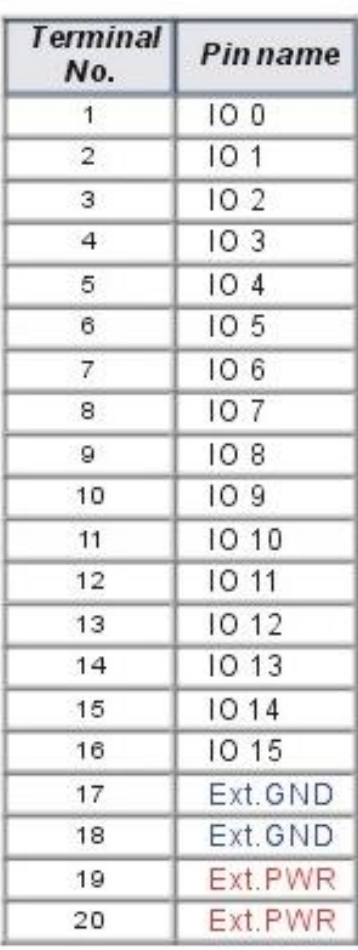

### <span id="page-7-0"></span>**1.3. Block Diagram**

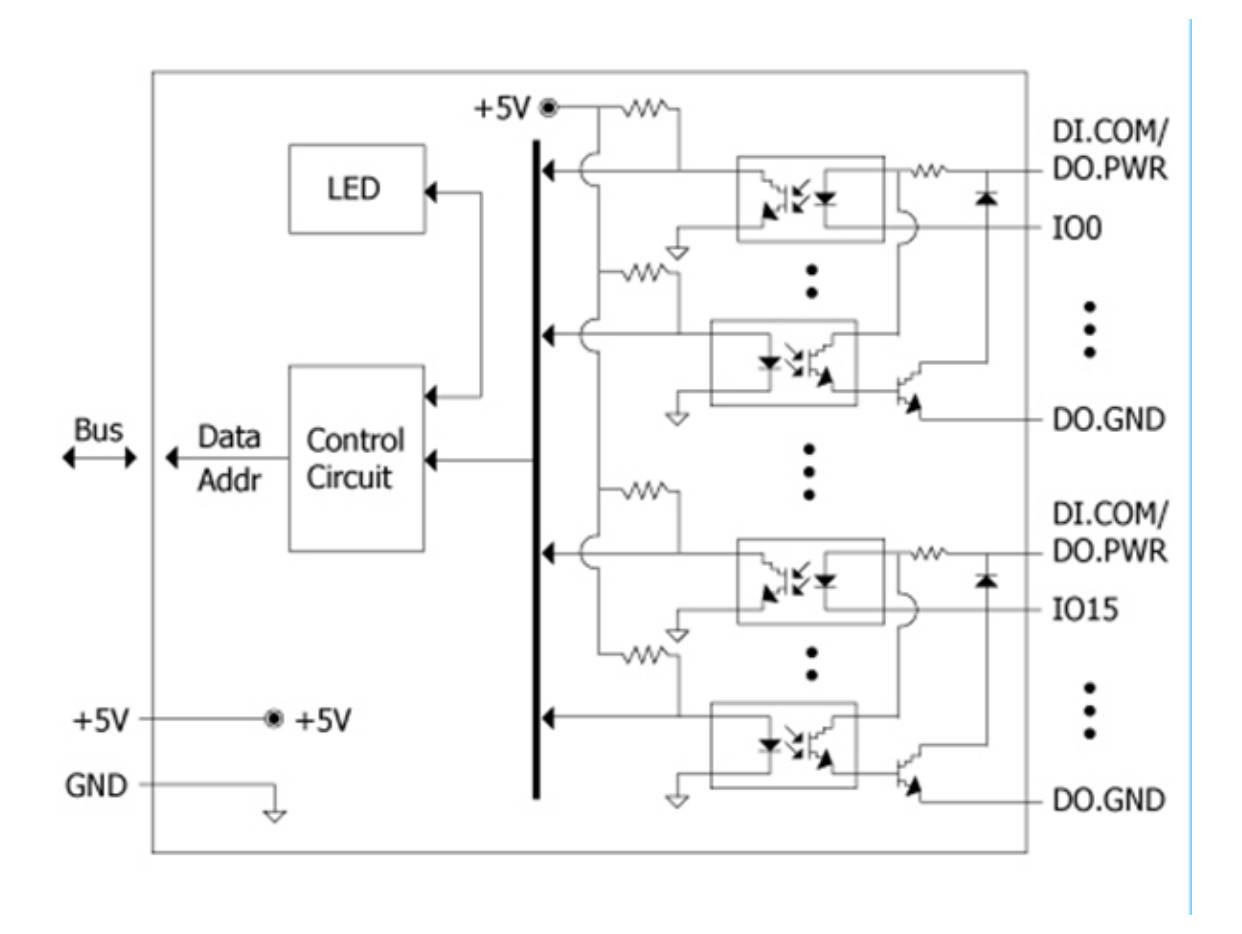

# <span id="page-8-0"></span>**1.4. Wiring Connection**

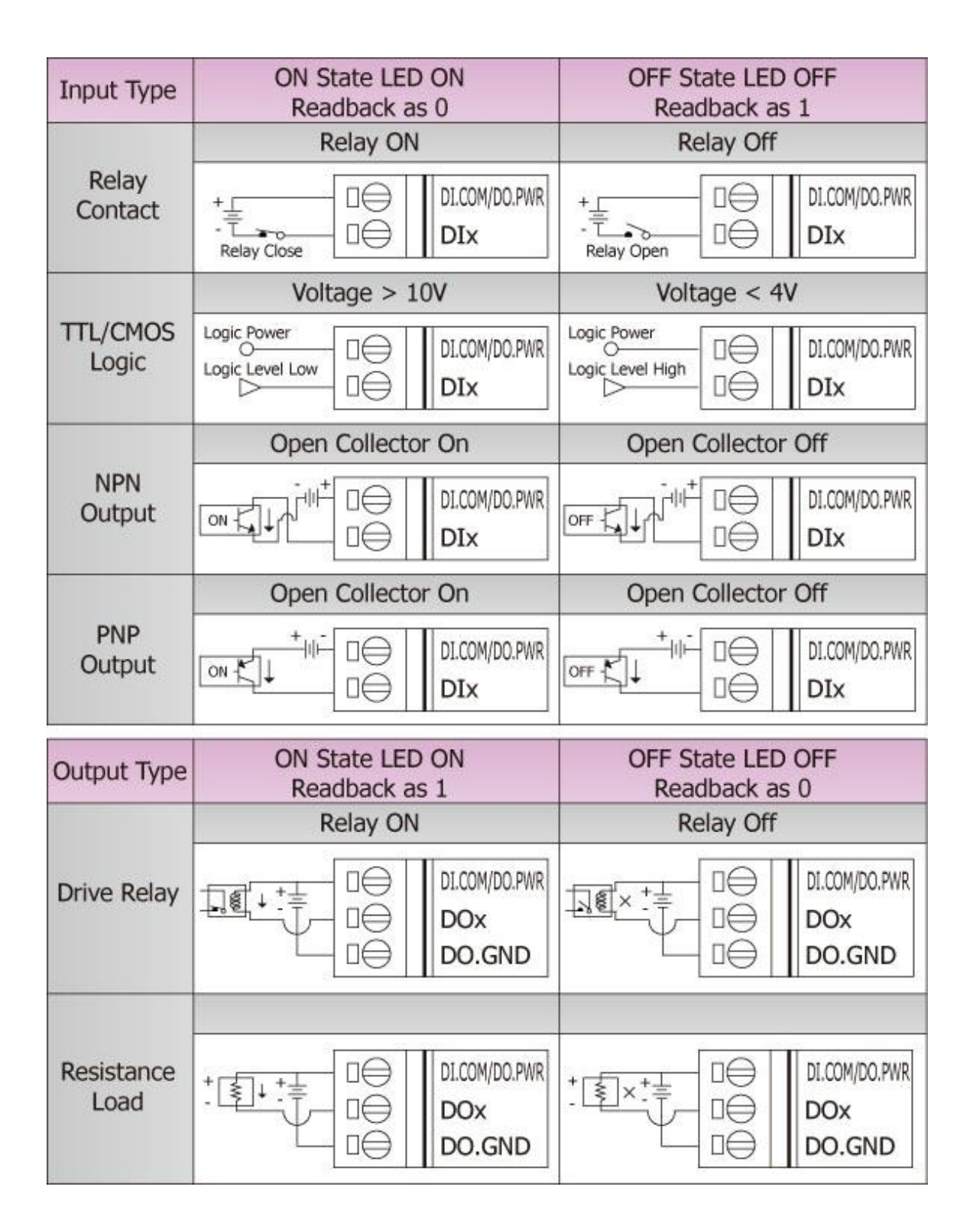

# <span id="page-9-0"></span>**1.5. Dimension**

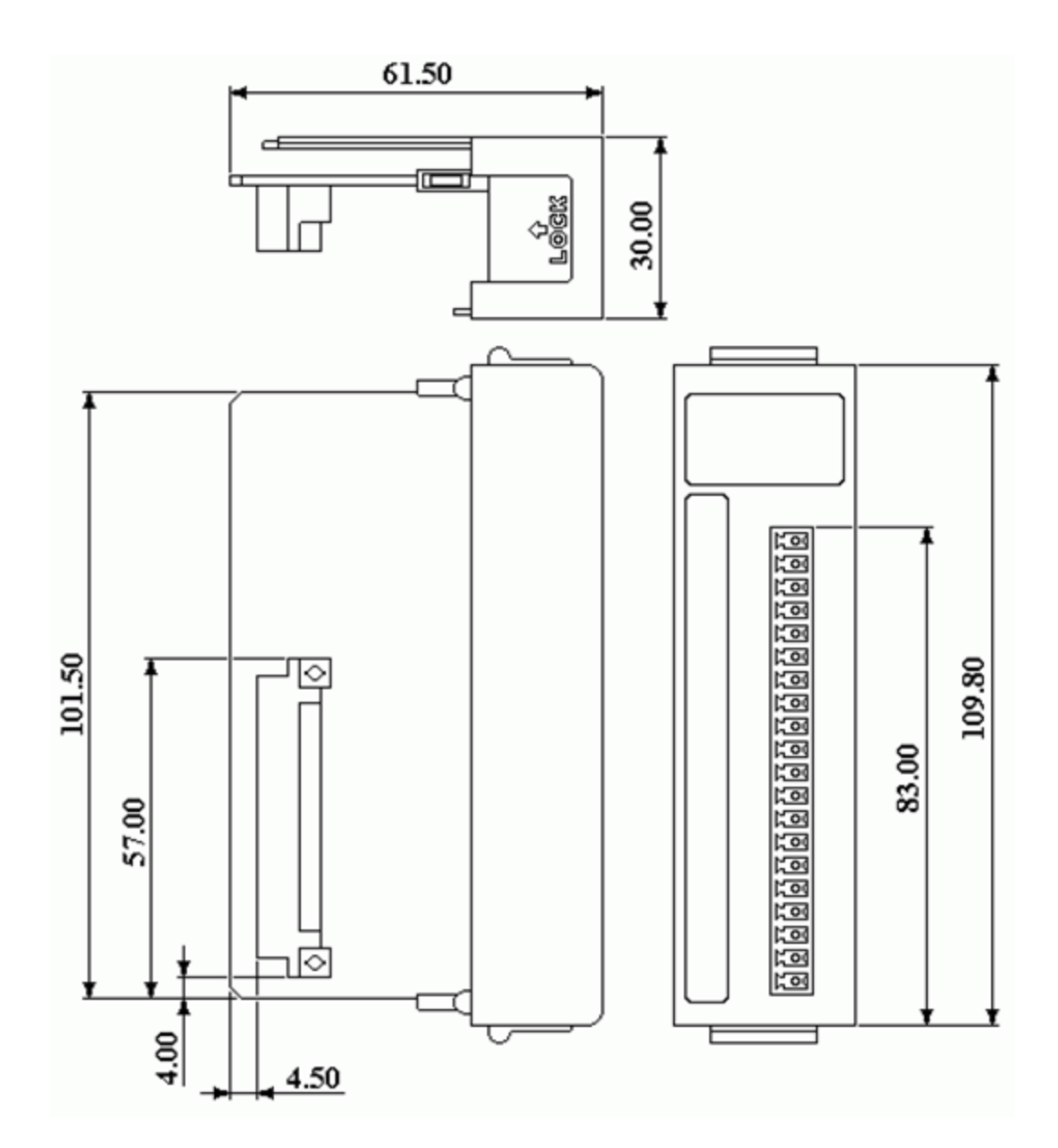

# <span id="page-10-0"></span>**1.6. Important notice**

A channel may be damaged if it is subjected to an input signal while this channel status is changed from DI to DO. Please remove the input signal before the channel status is changed.

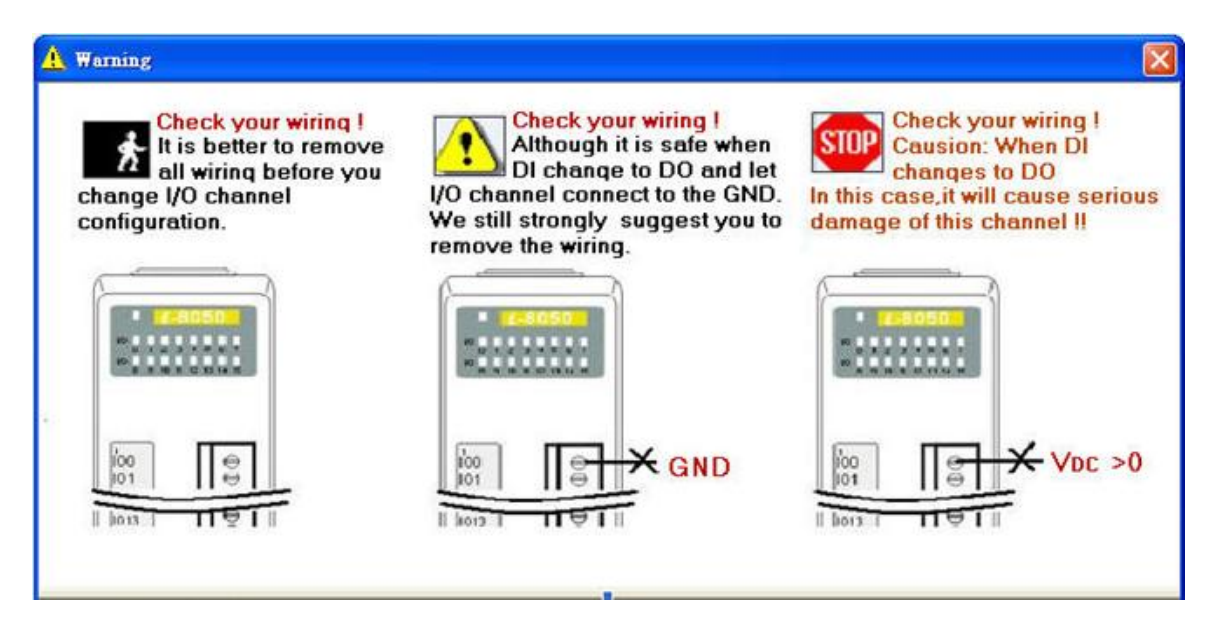

# <span id="page-11-0"></span>**2. API functions**

# <span id="page-12-0"></span>**2.1. pac\_i8050W\_GetFirmwareVersion**

This function gets the firmware version of I-8050W hardware.

#### **Syntax**

WORD pac\_i8050W\_GetFirmwareVersion (BYTE slot);

#### **Parameter**

slot:  $0 \sim 7$ .

#### **Return Values**

The firmware version of I-8050W hardware.

#### **Examples**

#### **[C]**

WORD wFirmwareVer;

wFirmwareVer = pac\_i8050W\_GetFirmwareVersion(Slot)

# <span id="page-13-0"></span>**2.2. pac\_i8050W\_GetLibVersion**

This function gets the library version of i8050W.dll.

#### **Syntax**

WORD pac\_i8050W\_GetLibVersion ();

#### **Parameter**

None

#### **Return Values**

The library version of i8050W.dll.

#### **Examples**

#### **[C]**

WORD wLibVer

wLibVer = pac\_i8050W\_GetLibVersion ();

# <span id="page-14-0"></span>**2.3. pac\_i8050W\_GetLibDate**

This function gets the library built date of i8050W.dll.

#### **Syntax**

void pac\_i8050W\_GetLibDate (char \*LibDate);

#### **Parameter**

LibDate the string buffer of library built date.

#### **Return Values**

None

#### **Examples**

**[C]**

char lib\_date[32]; pac\_i8050W\_GetLibDate (lib\_date);

# <span id="page-15-0"></span>**2.4. pac\_i8050W\_UDIO\_WriteDO16**

This function to write DO values for 16 channels.

#### **Syntax**

void pac\_i8050W\_UDIO\_WriteDO16(BYTE slot, WORD config);

#### **Parameter**

slot:  $0 \sim 7$ .

config:

Each bit for one output point.

1 for active, 0 for inactive.

#### **Return Values**

None

#### **Examples**

#### **[C]**

int slot=1; //i-8050W plugs on slot 1 WORD Wvalue=0x3; //Turn on the channel0/channel 1 of DO pac\_i8050W\_UDIO\_WriteDO16(slot, Wvalue);

# <span id="page-16-0"></span>**2.5. pac\_i8050W\_UDIO\_ReadDO16**

This function to read DO values for 16 channels.

#### **Syntax**

WORD pac\_i8050W\_UDIO\_ReadDO16 (BYTE slot);

#### **Parameter**

slot:  $0 \sim 7$ .

#### **Return Values**

A 2-byte DO value for 16 channels. Each bit for one output point. 1 for active, 0 for inactive.

#### **Examples**

#### **[C]**

int slot =  $1$ ; //i-8050W plugs on slot 1 WORD wValue; wValue= pac\_i8050W\_UDIO\_ReadDO16(slot);

# <span id="page-17-0"></span>**2.6. pac\_i8050W\_UDIO\_DI16**

This function to read DI values for 16 channels.

#### **Syntax**

WORD pac\_i8050W\_UDIO\_DI16 (BYTE slot);

#### **Parameter**

slot:  $0 \sim 7$ .

#### **Return Values**

A 2-byte DI value for 16 channels. Each bit for one input point. 1 for active, 0 for inactive.

#### **Examples**

#### **[C++]**

int slot =  $1$ ; //i-8050W plugs on slot 1 WORD wValue; wValue= pac\_i8050W\_UDIO\_DI16 (slot);

# <span id="page-18-0"></span>**2.7. pac\_i8050W\_UDIO\_WriteConfig\_16**

This function to set DIO mode for 16 channels.

#### **Syntax**

void pac\_i8050W\_UDIO\_WriteConfig\_16(BYTE slot,WORD config)

#### **Parameter**

slot:  $0 \sim 7$ .

config:

Each bit for one channel point.

1: A channel sets as output mode (DO)

0: A channel sets as input mode (DI)

#### **Return Values**

None.

#### **Examples**

#### **[C]**

int slot=1; //i-8050W plugs on slot 1 WORD config=0x00FF; /\* channel 0~channel7 set as output mode (DO) Channel8~channel15 set as input mode (DI) \*/ pac\_i8050W\_UDIO\_WriteConfig\_16(slot, config);

# <span id="page-19-0"></span>**2.8. pac\_i8050W\_UDIO\_ReadConfig\_16**

This function to read DIO mode for 16 channels.

#### **Syntax**

WORD pac\_i8050W\_UDIO\_ReadConfig\_16(BYTE slot);

#### **Parameter**

slot:  $0 \sim 7$ .

#### **Return Values**

Each bit for one channel point.

- 1: A channel sets as output mode (DO)
- 0: A channel sets as input mode (DI)

#### **Examples**

#### **[C]**

int slot=1; //i-8050W plugs on slot 1 WORD config; config =pac\_i8050W\_UDIO\_ReadConfig\_16 (slot);